# **Ino-bio 15** contrôleur d ' odeurs tout usage

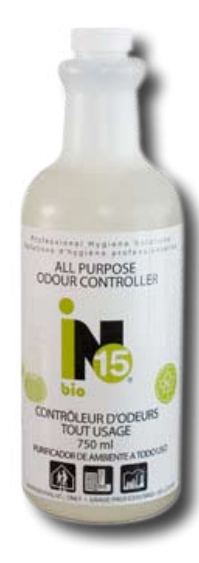

INO-BI15 750

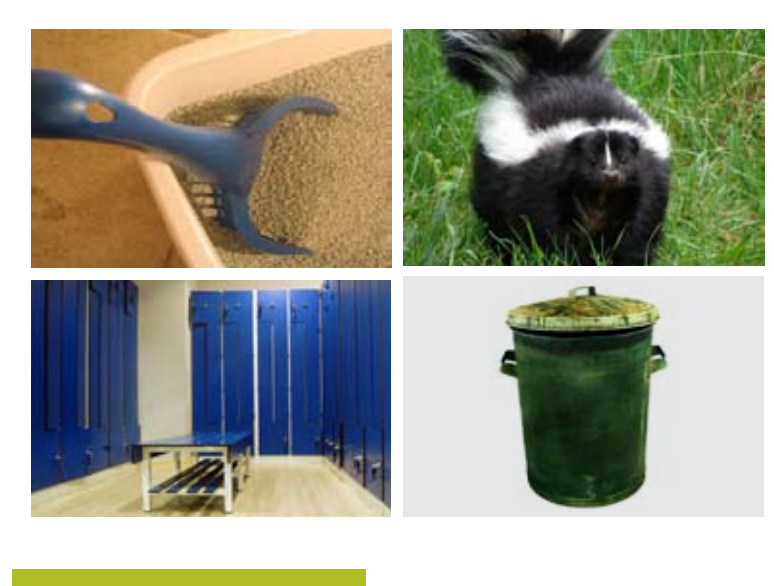

**15**

Utiliser **Ino-Bio 15** pour éliminer les mauvaises odeurs causées par les matières organiques sur toutes les surfaces, incluant les tapis et tissus (cigarettes, animaux arrosés par moufette, cages d'animaux, litières, sacs de sport, casiers, bacs à linge, poubelles, etc.)

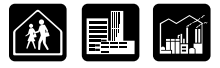

### **Avantages**

- Sans danger pour la santé des utilisateurs
- Sans danger pour l'environnement
- N'abîme pas les surfaces
- **Hypoallergique**
- Sans vapeur nocive
- **Action continue**
- Entièrement biodégradable
- pH neutre
- Certifié ÉcoLogo
- Produit fabriqué au Canada

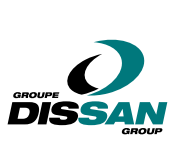

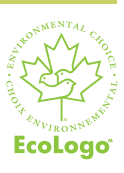

### **Mode d'emploi**

**1.** Nettoyer la surface, si nécessaire.

**2.** Vaporiser **Ino-Bio 15** directement sur les surfaces émettant les mauvaises odeurs. On doit s'assurer que le produit pénètre bien les tapis et tissus, afin de traiter toutes les surfaces affectées. Pour mieux pénétrer les surfaces en profondeur, comme un tapis épais par exemple, les mouiller d'abord, utilisant l'eau comme conducteur.

**3.** Répéter l'application du **Ino-Bio 15** au besoin.

## PRODUIT PRÊT À UTILISER

# **15 Ino-bio 15** contrôleur d ' odeurs tout usage

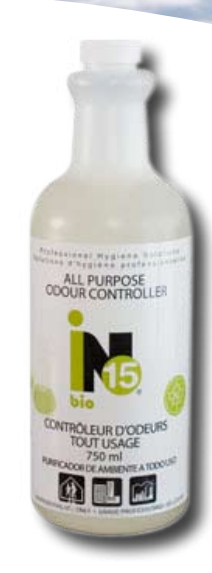

INO-BI15 750

#### **Produits complémentaires:**

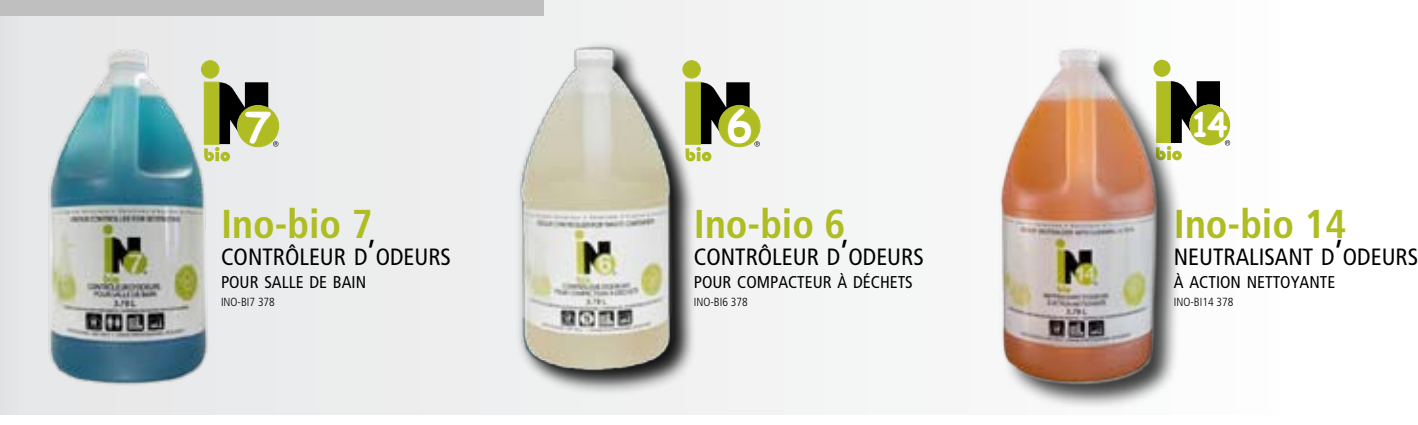

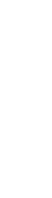

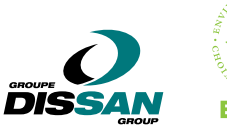

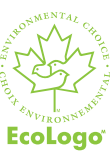